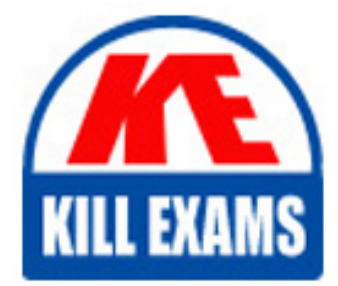

**QUESTIONS & ANSWERS** Kill your exam at first Attempt

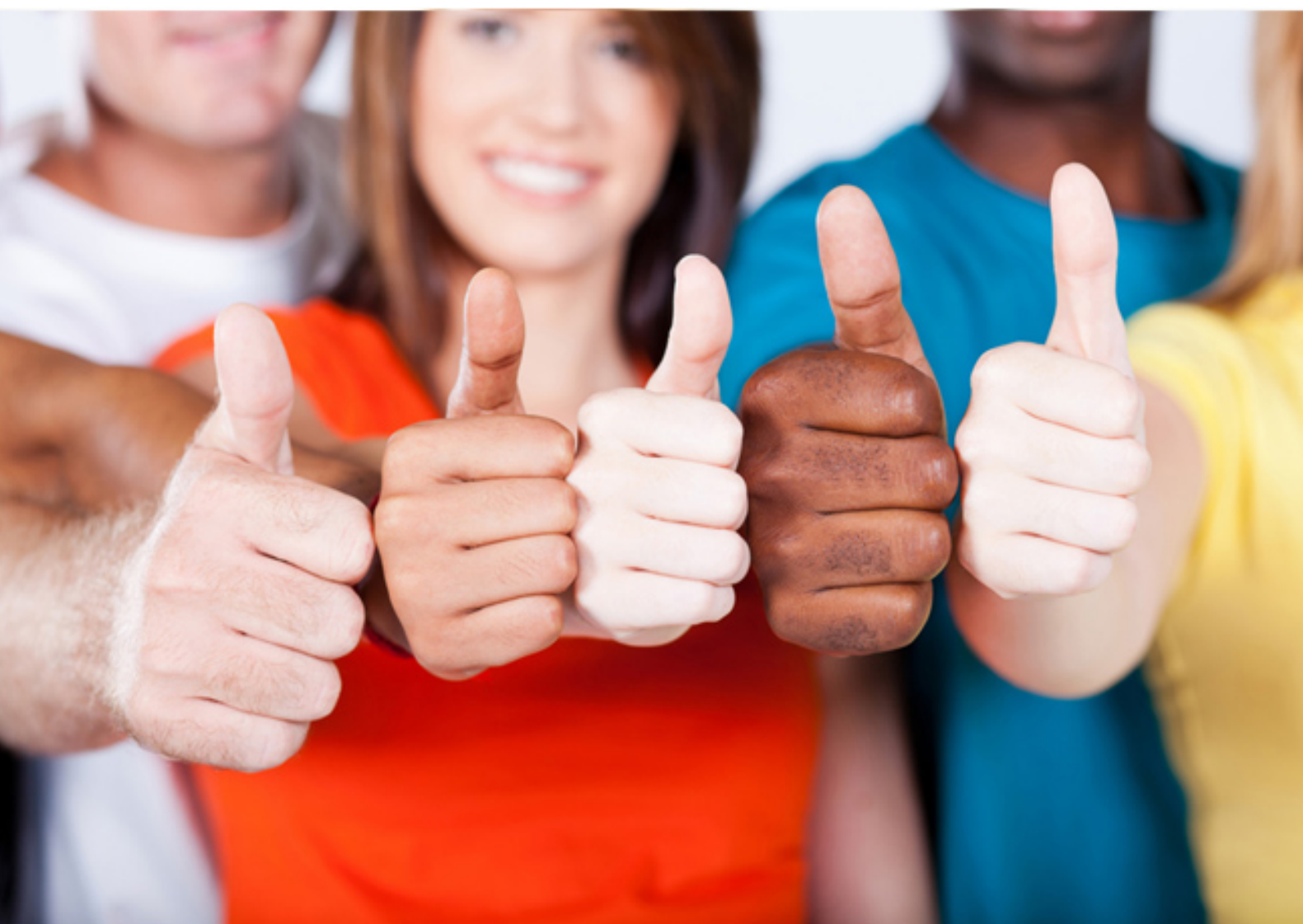

**1Z0-432 Oracle**

Oracle Real Application Clusters 12c Essentials

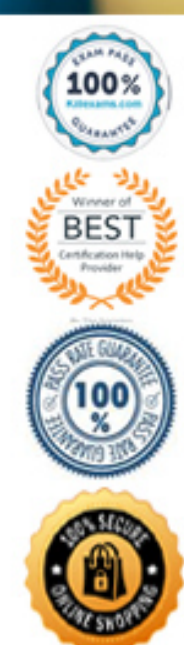

## **QUESTION:** 74

The DISK REPAIR TIME attribute has expired after a transient disk error. What happens next?

- A. Nothing, it was only a warning. All the disks are OK.
- B. This means that the disk is repaired and is put back In the ASM disk group.
- C. Oracle ASM drops the disk.
- D. This means that Oracle will use ASM Fast Mirror Resync to sync the rest of the disks.

#### **Answer:** D

#### **Explanation:**

 parameter has expired, the storage administrator can issue the ONLINE DISK command and ASM resynchronizes the stale data from the mirror side. In Oracle Database 11g, the online disk operation does not restart if there is a failure of the instance on which the disk is running. DISK\_REPAIR\_TIME disk group attribute to the maximum amount of time before a disk is The DISK REPAIR TIME disk group attribute specifies how long a disk remains offline before ASM drops the disk. If a disk is made available before the DISK\_REPAIR\_TIME You must reissue the command manually to bring the disk online. Set the definitely considered to be out of service.

#### **QUESTION:** 75

 You have recently completed building an 8-node 12cR1 RAC cluster, and you are now seeing a lot of instability, congestion, and network packet losses in the network. Which two items related to the private interconnect could have caused these issues?

A. IP addresses allocated to the private interconnect have been specified in /etc/hosts.

 B. The connections between the duster nodes for both public and private interfaces are using the same switch.

C. All the private interfaces used for the interconnects are being configured in separate subnets.

D. You have used crossover cables for the cluster interconnect.

#### **Answer:** B, D

#### **QUESTION:** 76

Identify the incorrect statement about server pools.

 A. Server pools divide a cluster into logical groups of servers in which the application can be a database or nondatabase.

B. An application is considered a singleton when it runs on a single server in a pool.

C. The database administrator must use the CRSCTL utility to create and manage clusters that

contain Oracle RAC databases.

D. Oracle Default Server Pools are defined as FREE and GENERIC Server Pools.

E. Database administrators can create and manage server pools that will contain Oracle RAC databases by using the SRVCTL utility.

# **Answer:** E

## **QUESTION:** 77

 You are preparing two Oracle Linux nodes, node1 and node2, for the installation of Oracle Grid Infrastructure, you plan to use the existing Linux users "grid" as Grid Infrastructure software. What task must be performed before installing the Grid Infrastructure?

A. Change the user "grid" initial login group to "dba".

B. No task must be performed.

C. Change the user ID of the grid user in node1, node2, or both nodes to guarantee that the user IDs are equal.

 D. Add "users" to supplementary groups of "grid" in node1. Or, alternatively remove "users" from supplementary groups of node2 "grid."

E. Use another Linux user as "grid" might be used for other purposes.

# **Answer:** C

## **QUESTION:** 78

In advanced Grid Infrastructure Installation, you can optionally configure Grid Naming Service (GNS). In which two cases must you configure the GNS?

- A. You conjured a dedicated network for Automatic Storage Management (ASM)
- B. You deeded to configure a Flex Cluster.
- C. You decided to configure a Standard Cluster.
- D. You decided to use IPv6 addresses in client connections.

 E. You use Dynamic Host Configuration Protocol (DHCP) to assign IP addresses to duster nodes.

# **Answer:** C, E

## **QUESTION:** 79

 intended to be under Oracle Quality of Services (QoS) management. Which three OUI choices You are installing Oracle Grid Infrastructure with Oracle Universal Installer (OUI). Your goal is a cluster that contains both database nodes and application nodes. The database's) are are required to achieve the desired infrastructure?

- A. Choice "Configure a Standard cluster" in the Cluster Type selection step
- B. Choice "Yes" in the Grid Infrastructure Management Repository Option step
- C. Choice "Configure a Flex cluster" in the Cluster Type selection step
- D. Choice "Use Standard ASM for storage" in the Storage Option step
- E. Choice "Use Oracle Flex ASM for storage" in the Storage Option step
- F. Choice "Configure GNS" in the Grid Plug and Play step

**Answer:** C, D, F

## **QUESTION:** 80

 Different versions of Oracle Clusterware, Oracle ASM, and Oracle Database can be installed in a cluster. Which three items correctly describe the guidelines, which govern Oracle Clusterware compatibility?

A. Oracle ASM 12cR1 requires Oracle Clusterware l2cRl and can support Oracle Database 12cR1, Oracle Database 11g R2 and R1, and Oracle Database 10g R2 and R1.

 B. Oracle Clusterware 12cR1 can support Oracle Database 12cR1, Oracle Database 11g R2 and R1, and Oracle Database lug R2 and R1.

C. Oracle Clusterware 12tRl can support Oracle Database 12cR1, Oracle Database 11g R2 and R1.

D. Oracle Database 10g R2 and R1, and Oracle Database 9/ R3.

E. Oracle Clusterware12cR1 supports Oracle ASM 12cR1 only.

F. Oracle Database 12cR1 requires Oracle Clusterware 11g R2 and above.

**Answer:** B, C, D

## **QUESTION:** 81

 During the installation of Oracle Grid Infrastructure 12cR1, you decide to configure the Grid Infrastructure Management Repository. Where will the repository be stored?

 A. In its own single instance Oracle Database 12cR1 database and managed as a failover database

B. In the first RAC database created on the cluster

C. In its own RAC 12cR1 database with load balancing enabled

D. On a node outside the duster to guard against cluster failure

E. Within the Grid Infrastructure home as a file-based repository

# **Answer:** D

## **QUESTION:** 82

 and want to store the OCR in an Oracle ASM disk group. What are the correct steps required to You are upgrading from an earlier version of Oracle Clusterware to Oracle Clusterware12cR1

accomplish this task?

A. Set the ASM Compatibility attribute to 10.2.0.1 or later. 

 Verify you are running the correct version of Oracle Clusterware 12cR1 by issuing \$crsctl query crsactiveversion

 Using srvctl create a disk group appropriately sized for the OCR you are migrating to ASM. As root, issue #ocrcheck add +DG\_OCR 

As root, issue # ocrcheck delete old\_ocr\_location

B. Set the ASM Compatibility attribute to 10.2.0.2 or later.

 Verify you are running the correct version of Oracle Clusterware 12cR1 by issuing \$crsctl query crsactiveversion

Using acmca configure and start Oracle ASM on all cluster nodes.

 Using asmca create a disk group appropriately sized for the OCR you are migrating to ASM. As root, issue #ocrcheck add +DG\_OCR

As root, issue # ocrcheck delete old\_ocr\_location

C. Set the ASM Compatibility attribute to 10.2.0.2 or later. 

Verify you are running the correct version of Oracle Clusterware 12cR1 by issuing \$crsctl query crsactiveversion

Using crsctl, configure and start Oracle ASM on all cluster nodes.

Using crsctl create a disk group appropriately sized for the OCR you are migrating to ASM.

As grid infrastructure owner, issue # ocrconfig add +DG\_OCR As grid infrastructure owner, issue # ocrconfig delete old\_ocr\_location

D. Set the ASM Compatibility attribute to 10.2.0.2 or later.

 Verify you are running the correct version of Oracle Clusterware 12cR1 by issuing \$crsctl query crsactiveversion

Using acmca configure and start Oracle ASM on all cluster nodes.

 Using asmca create a disk group appropriately sized for the OCR you are migrating to ASM. As root, issue #ocrdump add +DG\_OCR 

As root, issue # ocrdump delete old\_ocr\_location

## **Answer:** C

## **QUESTION:** 83

You are building a new 12c cluster to accommodate the upcoming projects. You are currently working with the network admin team to define the requirements needed. Currently, the network team would like to get cleared on the protocols being supported by the various network interface needed. Which three statements about Clusterware communication are correct?

A. For the public network, each network adapter must support TCP/IP. This requirement holds true for both Microsoft Windows and Linux/Unix environments.

 B. For the private network, the interface must support the user datagram protocol (UOP) using high speed network adapters and switches that support TCP/IP. This holds true in the Linux/Unix environment.

 C. For the public network, each network adapter needs to support only UDP, which provides low latency. This requirement holds true for both Microsoft Windows and Linux/Unix

#### environments.

 D. For the private network, the network adapters must use high-speed network adapters and switches that support TCP/IP. This requirement holds true in the Microsoft Windows environment.

E. There is no mandatory requirement for the protocol being supported for both private and public interfaces. Oracle RAC and Clusterware automatically detect and support any current standard industry protocol.

# **Answer:** A, B, D

## **QUESTION:** 84

The ACFS volume that contains video data needs a snapshot before a bulk load. Which creates a snapshot?

- A. \$ acfsutil snap create snapshot before load /acfsmount/acfs vol1
- B. \$ acfsutil create snap snapshot before load /acfsmount/acfs vol1
- C. \$ acfsutil c s snapshot\_before\_load /acfsmount/acfs\_vol1
- D. \$ acfsutil s -1 snapshot\_before\_load v /acfsmount/acfs\_vol1

# **Answer:** A

# **Reference:**

https://docs.oracle.com/database/121/OSTMG/asmfs\_util011.htm#OSTMG95239

## **QUESTION:** 85

 The Flex ASM instances in your four-node cluster currently have a cardinality of two. Identify the correct command that will change the cardinality to three.

- A. \$ srvctl modify asm cardinality 3
- B. \$ srvctl update asm count=3
- C. \$ srvctl modify asm count 3
- D.  $\text{\$ srvctl$  modify flex count = 3

# **Answer:** C

## **Explanation:**

 \$ srvctl modify asm -count 4 You can modify the Oracle ASM instance count, or cardinality, with the SRVCTL modify asm command. For example:

\$ srvctl modify asm -count ALL

## **Reference:**

https://docs.oracle.com/database/121/OSTMG/asminst.htm#OSTMG95329

# For More exams visit https://killexams.com/vendors-exam-list

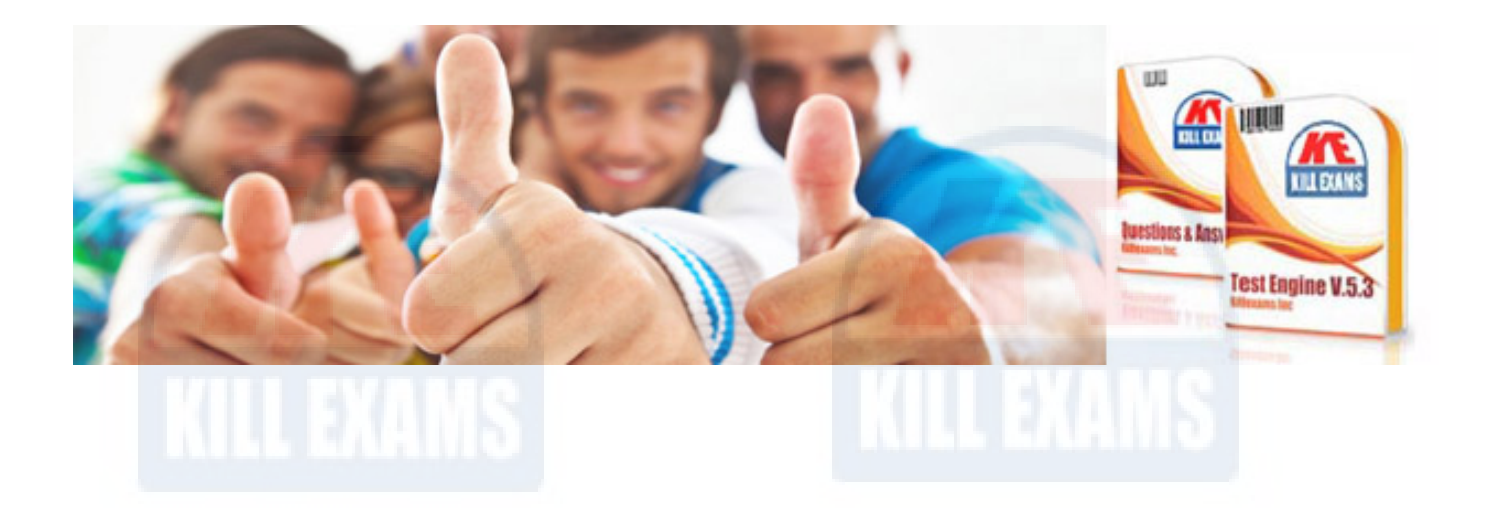

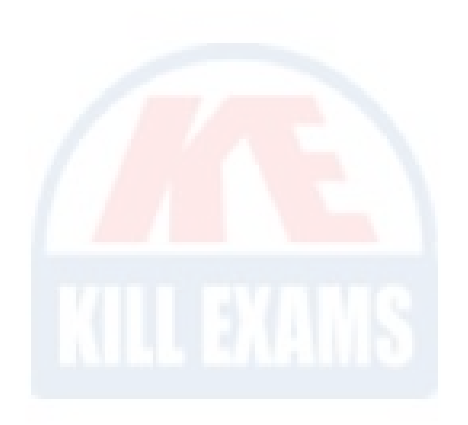

*Kill your exam at First Attempt....Guaranteed!*